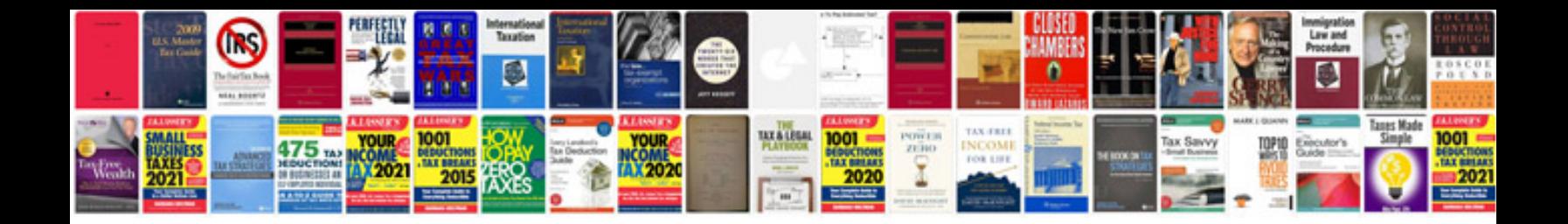

## **Gym instructions**

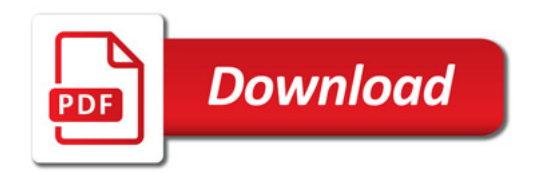

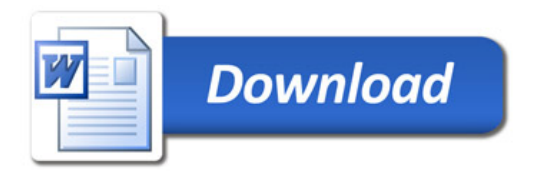